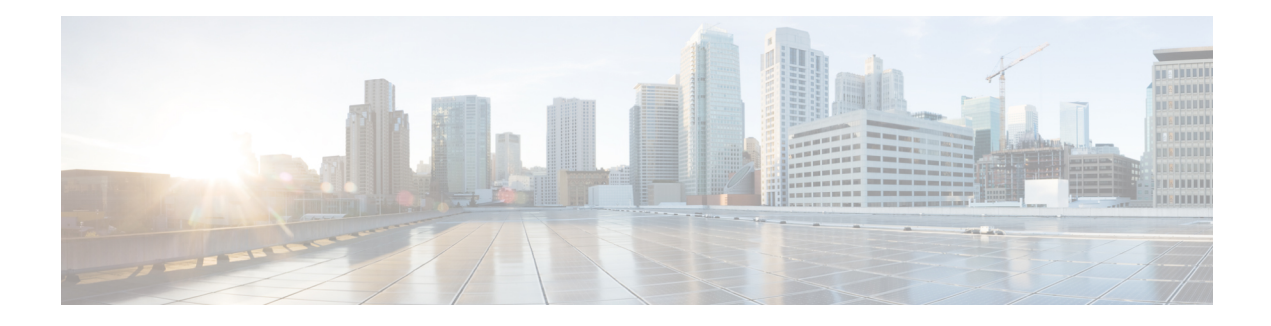

# **Multi-VRF for NEMO**

Multi-VRF NEMO feature enables user privacy and supports overlapping IP addresses on a network mobility (NEMO) mobile router so that the devices or subnets connected to the NEMO mobile router seamlessly access multiple enterprise virtual routing and forwarding instances (VRFs), or multiple separate services across an access point name (APN).

- Finding Feature [Information,](#page-0-0) on page 1
- [Information](#page-0-1) About Multi-VRF NEMO, on page 1
- How to Configure [Multi-VRF](#page-1-0) NEMO, on page 2
- [Configuration](#page-4-0) Examples for Multi-VRF for NEMO, on page 5
- Additional [References,](#page-4-1) on page 5
- Feature [Information](#page-5-0) for Multi-VRF for NEMO, on page 6

## <span id="page-0-0"></span>**Finding Feature Information**

Your software release may not support all the features documented in this module. For the latest caveats and feature information, see Bug [Search](https://tools.cisco.com/bugsearch/search) Tool and the release notes for your platform and software release. To find information about the features documented in this module, and to see a list of the releases in which each feature is supported, see the feature information table.

Use Cisco Feature Navigator to find information about platform support and Cisco software image support. To access Cisco Feature Navigator, go to [www.cisco.com/go/cfn.](http://www.cisco.com/go/cfn) An account on Cisco.com is not required.

## <span id="page-0-1"></span>**Information About Multi-VRF NEMO**

**Note** NEMO Mobile IP does not work in Cisco IOS XE Everest16.4.1.

### **Dynamic Mobile Network Routing**

Dynamic Mobile Network Routing (DMNR) is a network-based, mobile technology that provides dynamic routing, and support for mobile or stationary enterprise routers in primary wireless access or automatic wireless backup configurations. DMNR enables integration between wireless and wireline enterprise services that is, third generation (3G)Wireless WAN, by making use of the Mobile IPv4 network mobility (NEMO) protocol.

The mobile router is used with DMNR service for providing backup communications over Code Division Multiple Access(CDMA) or Evolution-Data Optimized (EVDO) Access and mobile private networks between an enterprise branch office and a data center connected to a IP MPLS/VPN network.

Multi-VRF NEMO feature enables privacy and supports overlapping IP addresses on a network mobility (NEMO) mobile routerso that the devices orsubnets connected to the NEMO mobile routerseamlessly access multiple enterprise virtual routing and forwarding instances (VRFs), or multiple separate services across an access point name (APN).

### **Per-VRF Tunnel Template Support**

Tunnel template support is available in this feature. A separate tunnel template is configured on a mobile router (MR) for each virtual routing and forwarding (VRF) instance, and the same tunnel template is applied on the tunnel created specifically for each VRF instance. The template is configured before the network mobility (NEMO) call is created.

## <span id="page-1-0"></span>**How to Configure Multi-VRF NEMO**

### **Defining VRF Instances**

#### **SUMMARY STEPS**

- **1. enable**
- **2. configure terminal**
- **3. vrf definition** *vrf-name*
- **4. address-family ipv4**
- **5. address-family ipv4**
- **6. exit**
- **7.** Repeat the steps 3 through 6 to define another VRF instance. You can repeat these steps as many times as the required number of VRF instances.

#### **DETAILED STEPS**

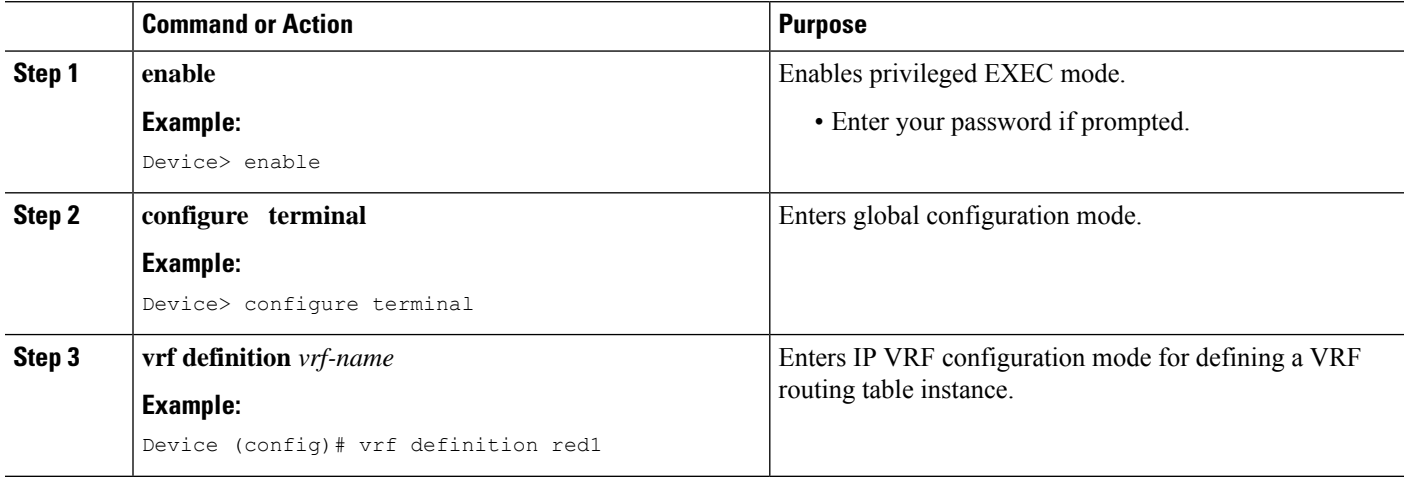

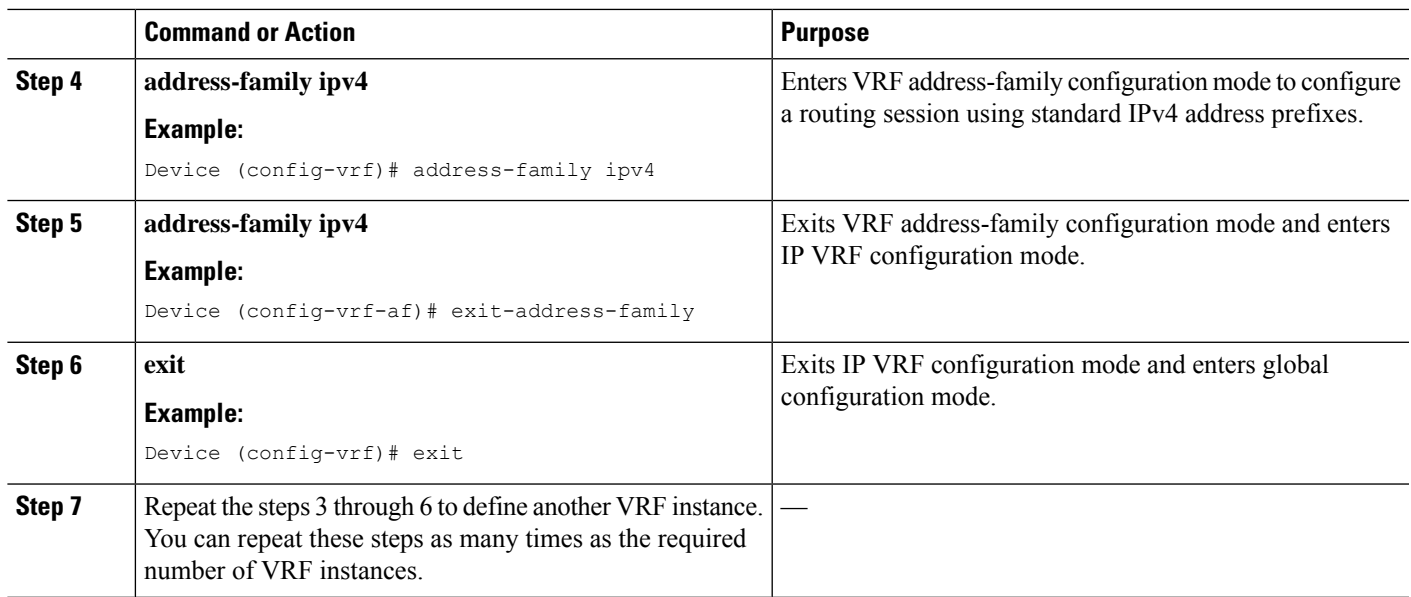

### **Configuring Multi-VRF for NEMO**

#### **Before you begin**

#### **SUMMARY STEPS**

- **1. enable**
- **2. configure terminal**
- **3. ip mobile router**
- **4. address** *address mask*
- **5. address** *address mask*
- **6. home-agent** *ip-address* [**priority** *level*]
- **7. mobile-network** *interface interface-number*
- **8. mobile-network** *interface interface-number*
- **9. vrf-routing** *vrf-name*
- **10. vrf-routing** *vrf-name*
- **11. template tunnel** *interface-number* [**vrf** *vrf-name*]
- **12. template tunnel** *interface-number* [**vrf** *vrf-name*]
- **13. end**

#### **DETAILED STEPS**

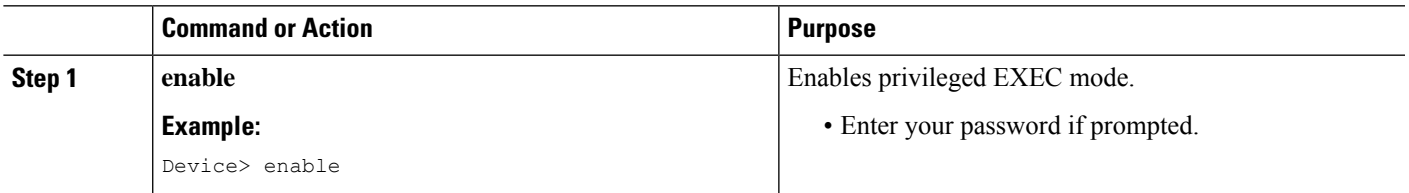

I

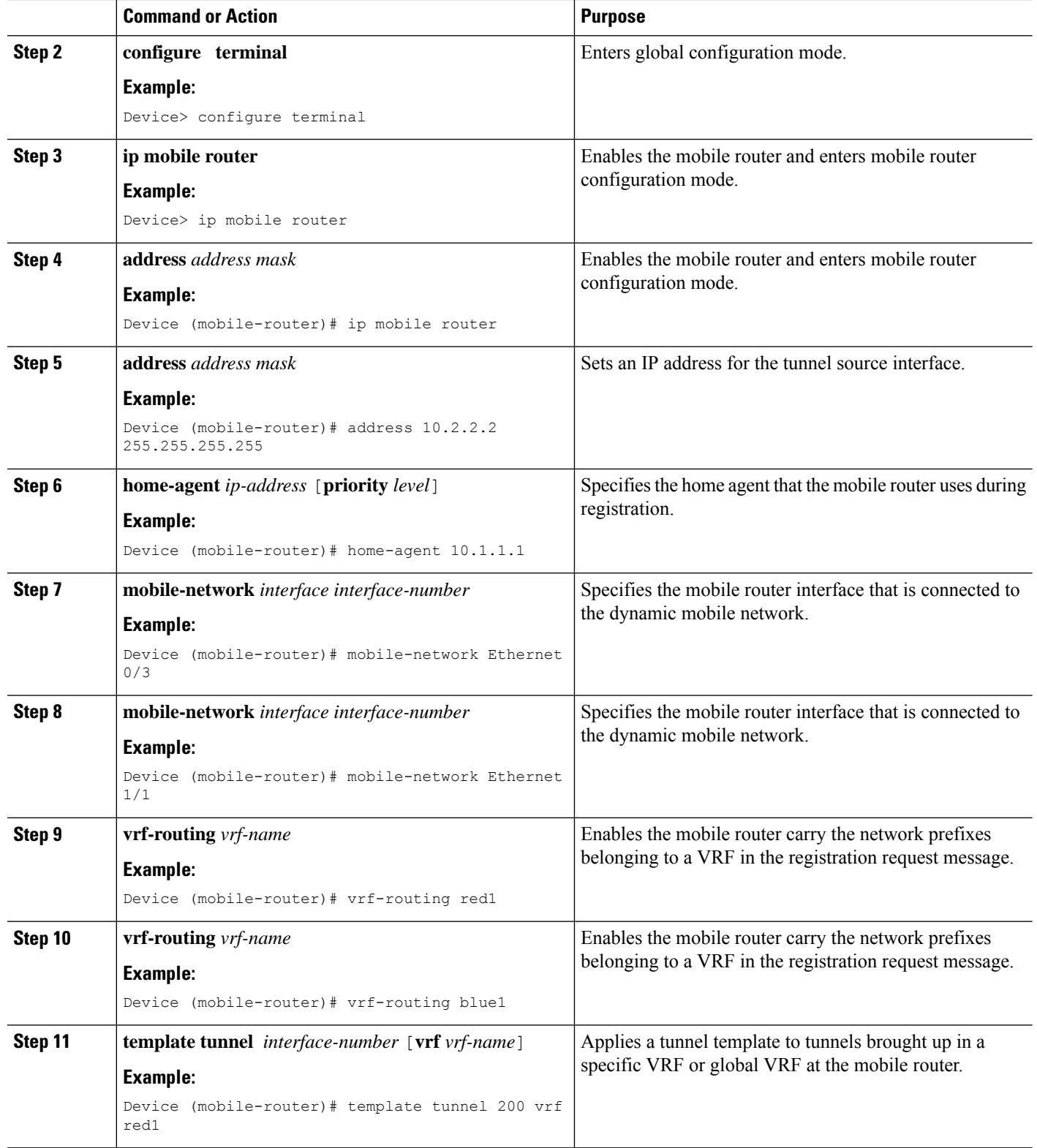

٦

Ш

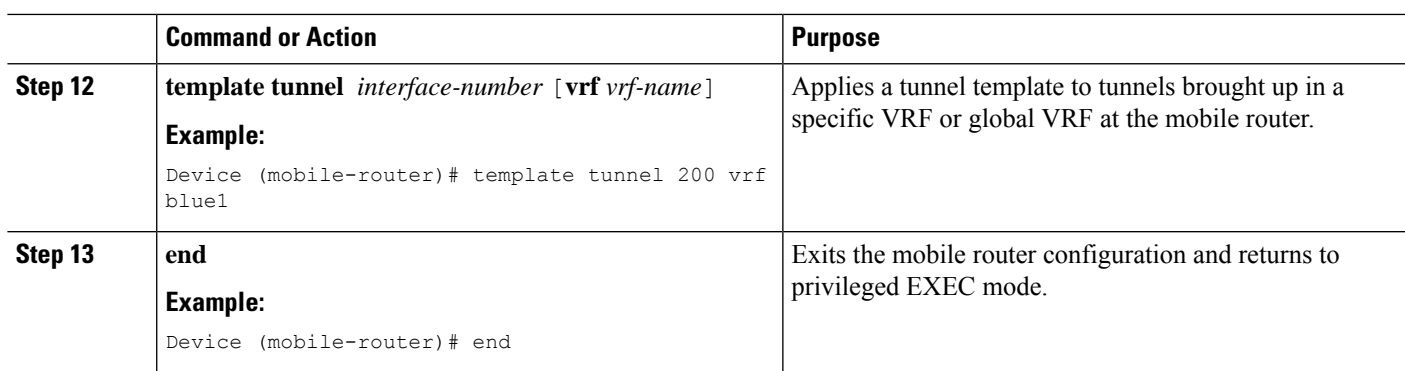

## <span id="page-4-0"></span>**Configuration Examples for Multi-VRF for NEMO**

### **Example: Defining VRF Instances**

```
Device> enable
Device# configure terminal
Device(config)# vrf definition red1
Device(config-vrf)# address-family ipv4
Device(config-vrf-af)# exit-address-family
Device(config-vrf)# exit
Device(config)# vrf definition red1
Device(config-vrf)# address-family ipv4
Device(config-vrf-af)# exit-address-family
Device(config-vrf)# end
```
### **Example: Configuring Multi-VRF for NEMO**

```
Device> enable
Device# configure terminal
Device(config)# ip mobile router
Device(mobile-router)# ip mobile router
Device(mobile-router)# home-agent 10.1.1.1
Device(mobile-router)# mobile-network Ethernet 0/3
Device(mobile-router)# mobile-network Ethernet 1/1
Device(mobile-router)# vrf-routing red1
Device(mobile-router)# vrf-routing blue1
Device(mobile-router)# template tunnel 200 vrf red1
Device(mobile-router)# template tunnel 200 vrf blue1
Device(mobile-router)# end
```
## <span id="page-4-1"></span>**Additional References**

#### **Related Documents**

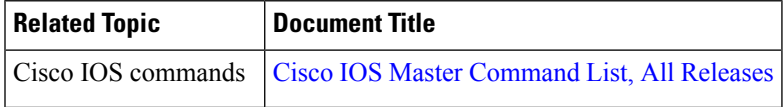

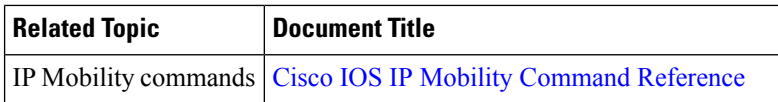

#### **Technical Assistance**

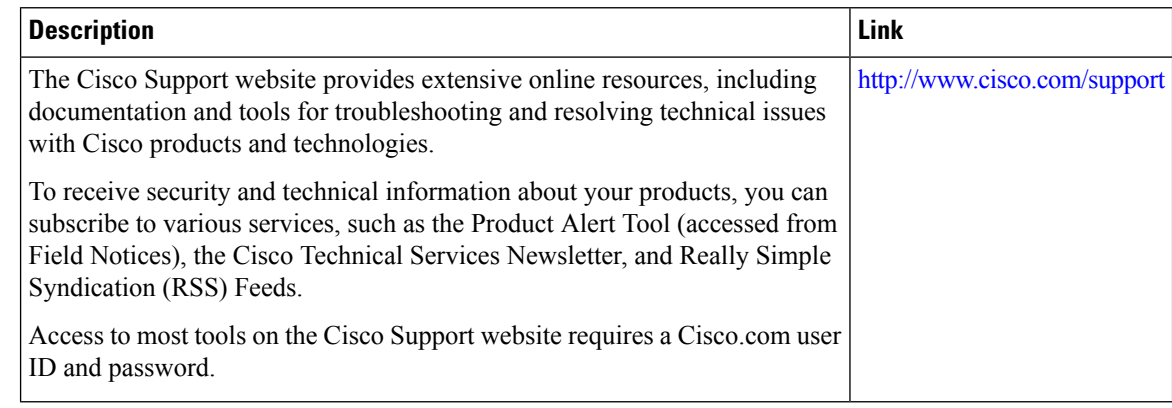

## <span id="page-5-0"></span>**Feature Information for Multi-VRF for NEMO**

The following table provides release information about the feature or features described in this module. This table lists only the software release that introduced support for a given feature in a given software release train. Unless noted otherwise, subsequent releases of that software release train also support that feature.

Use Cisco Feature Navigator to find information about platform support and Cisco software image support. To access Cisco Feature Navigator, go to [www.cisco.com/go/cfn.](http://www.cisco.com/go/cfn) An account on Cisco.com is not required.

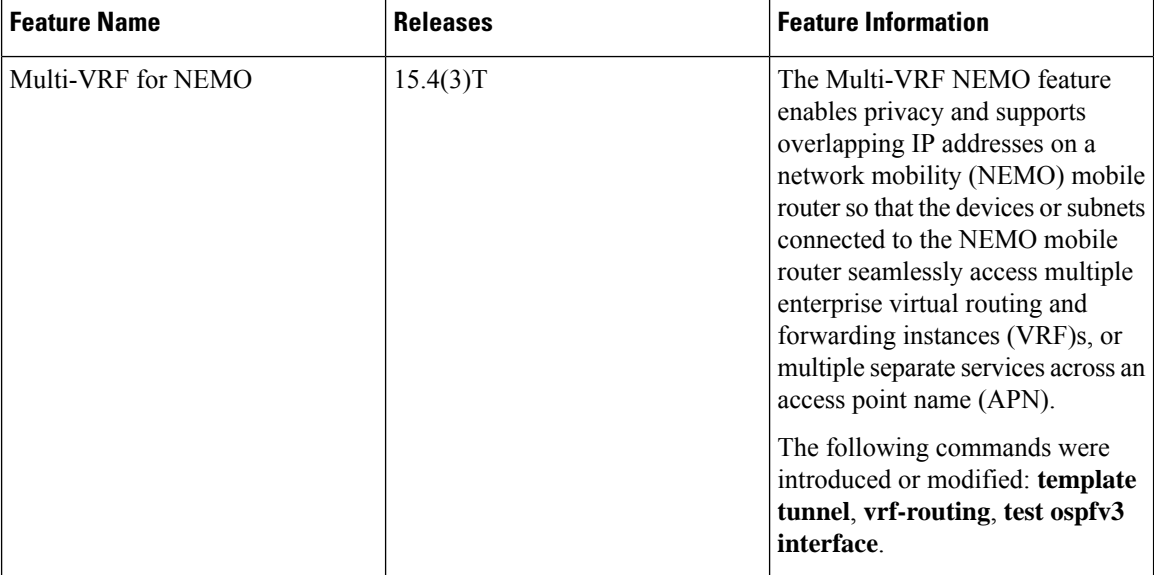

#### **Table 1: Feature Information for Multi-VRF for NEMO**